## **Missing Fractions: S2**

## **Adding Like Fractions**

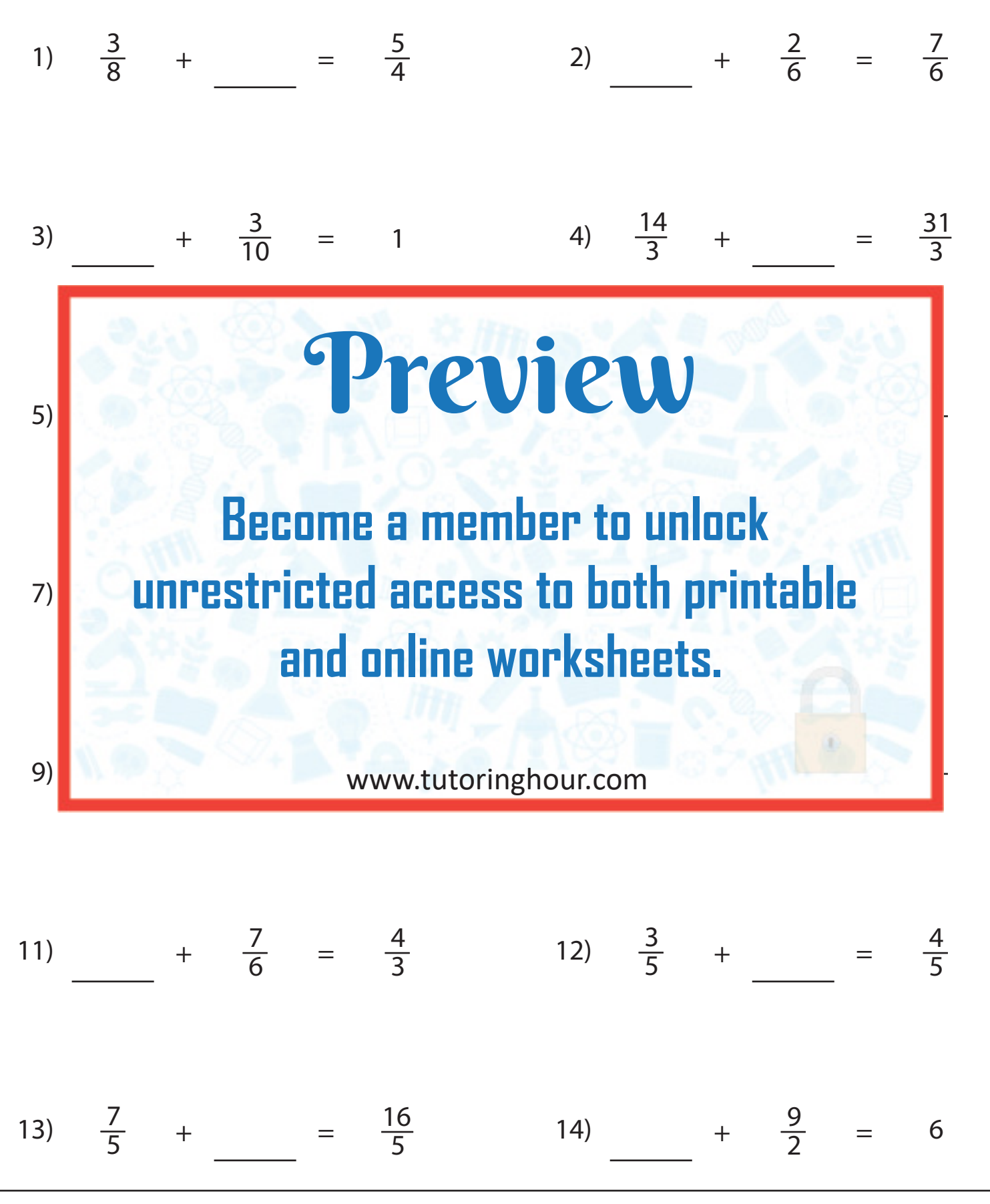